## Příloha Dodatku:

त्त्वाचु

Příloha č.1 Rozpočet Partnera (tj. Kalkulačka jednotek partnera)

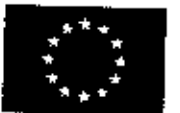

EVROPSKÁ UNIE Evropské strukturální a investiční fondy Dperačni program Výzkumi vývoj a vzdělávání

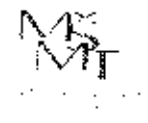

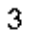

**verze <sup>1</sup>**

## **Pomůcka pro výběr aktivit 7a - 7q vyzvy č. 02\_19 78 OP WV KALKULAČKA JEDNOTEK**

कारिया स्थापित अवस्थित प्राप्त करिलामा द्वारा प्राप्त स्थापित कर्णा पुरुष

 $\ldots \ldots$ 

Implementace krajských akčních plánů II Operačního programu Výzkum, vývoj a vzdělávání (OP) ~~ Dokument KALKULAČKA JEDNOTEK je povinnou přílohou aktivity 7 v Žádosti o podporu ve výzvé č. 02 19\_078

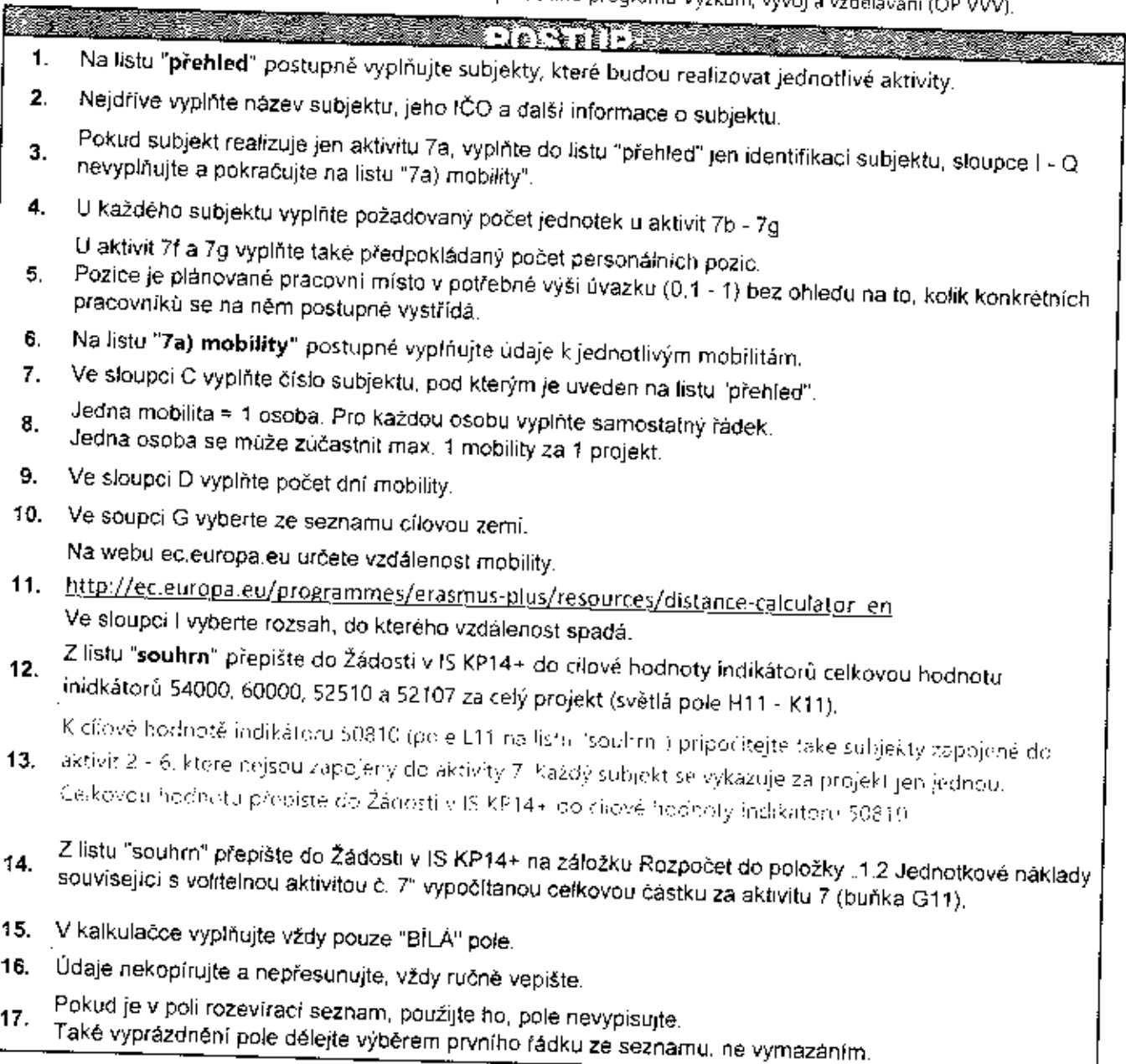

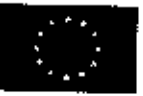

जल्लाह

EVROPSKÁ UNIE Evropské strukturální a investiční fondy Operační program Výzkum, vývoj a vzděláváni

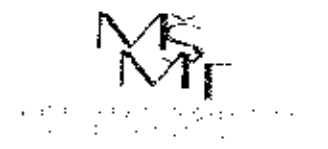

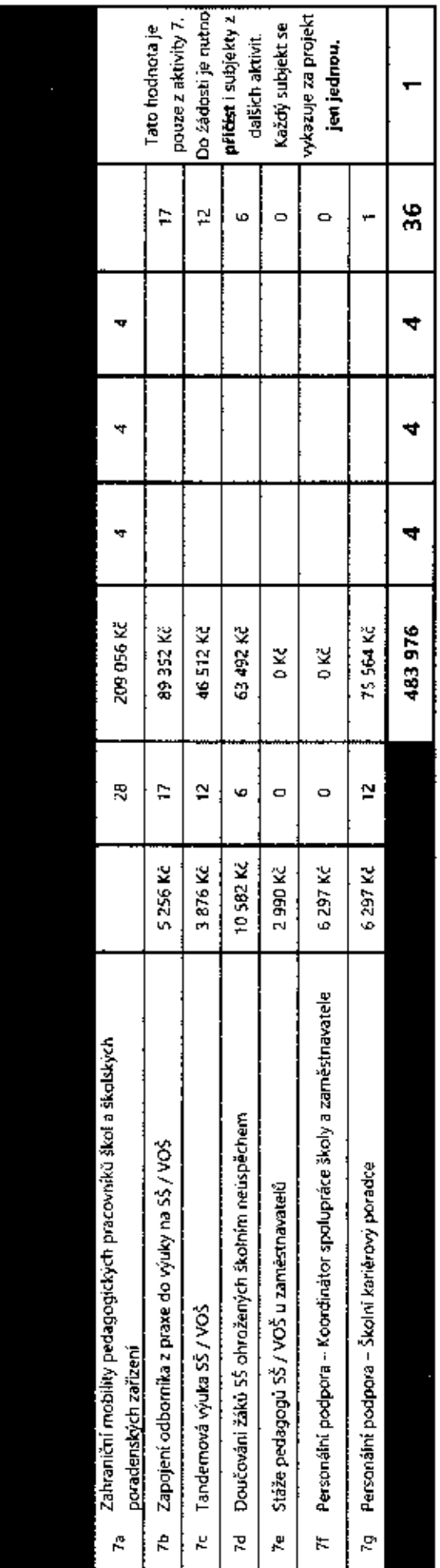

 $\overline{ }$ 

j

かんきょうつうどうしゃ

医心动脉

l,  $\frac{1}{2}$ 

医皮肤病

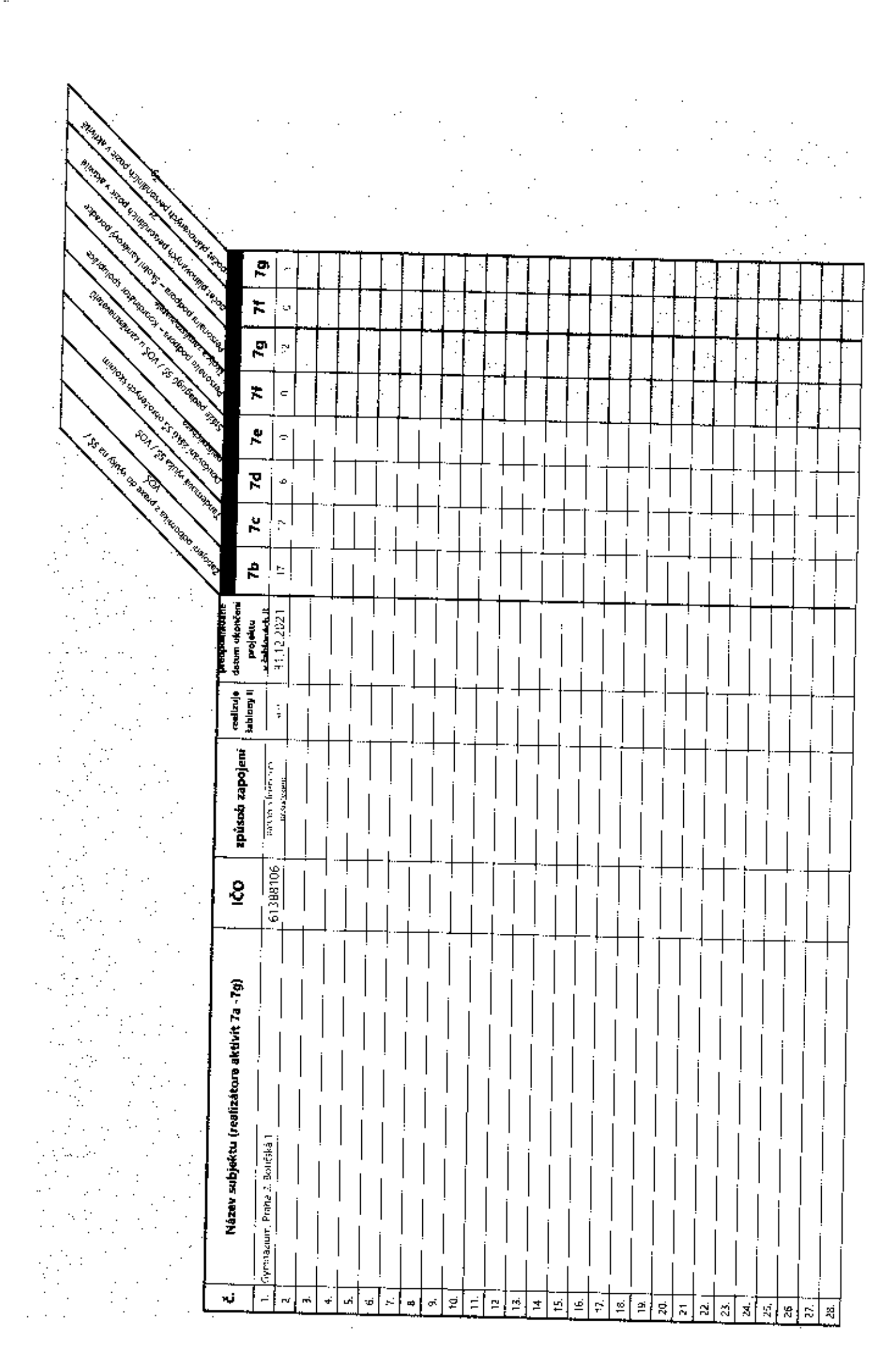

रुष्टमा<mark>लु</mark>

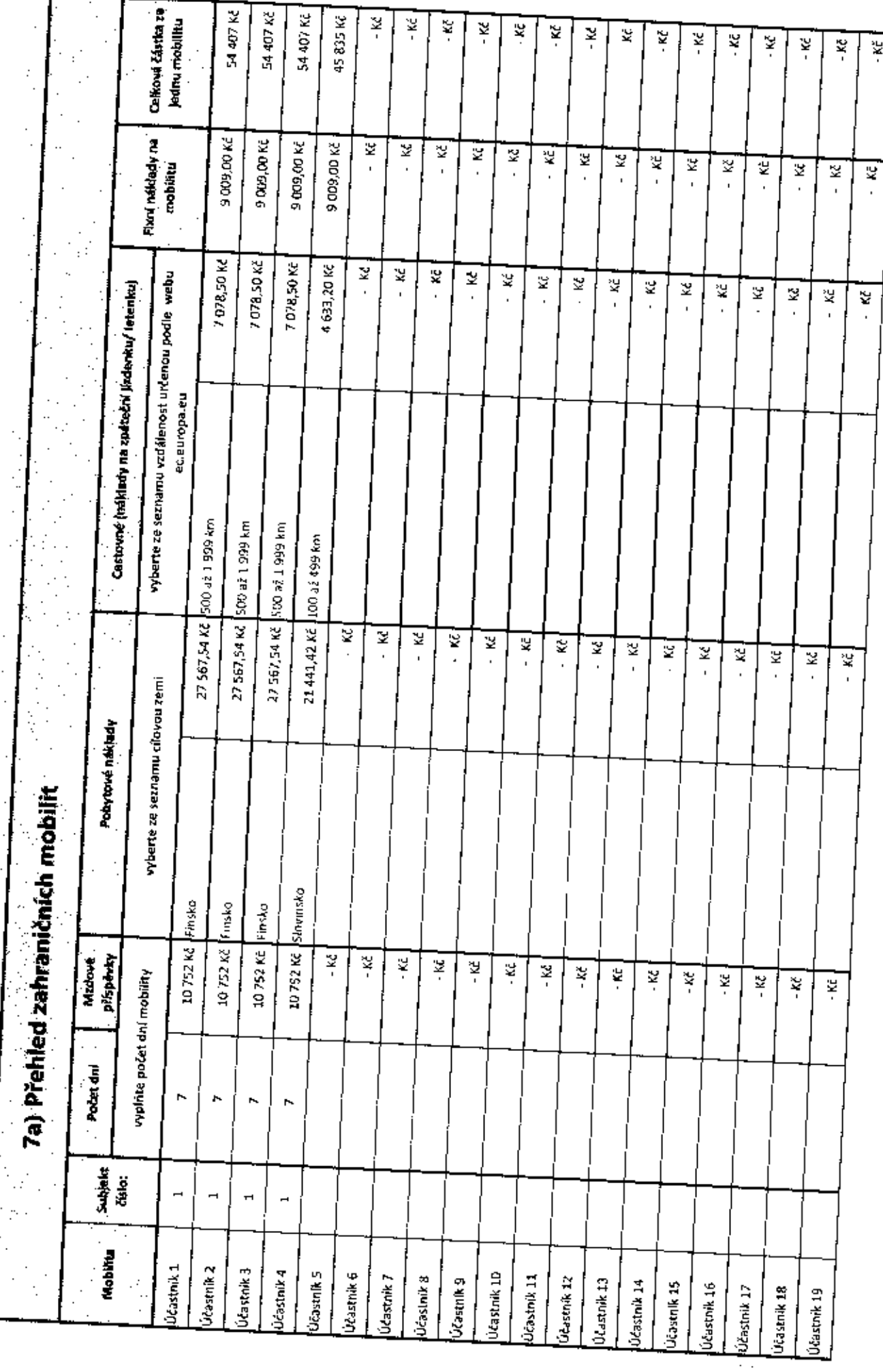